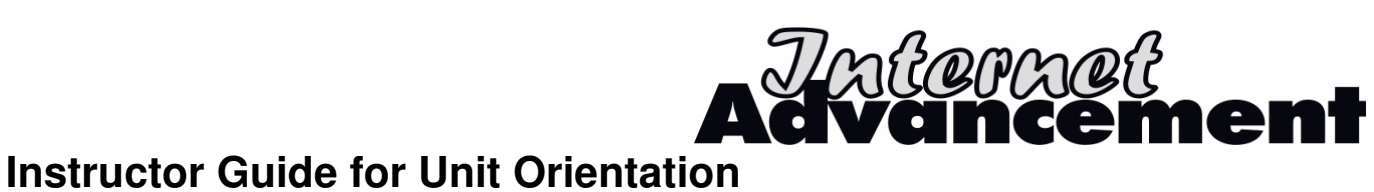

**Subject:** Internet Advancement for Units **Audience:** Unit Personnel and/or Council/District Volunteers

**Location:** \_\_\_\_\_\_\_\_\_\_\_\_\_\_\_\_\_\_\_\_\_\_\_\_\_\_\_\_\_\_\_

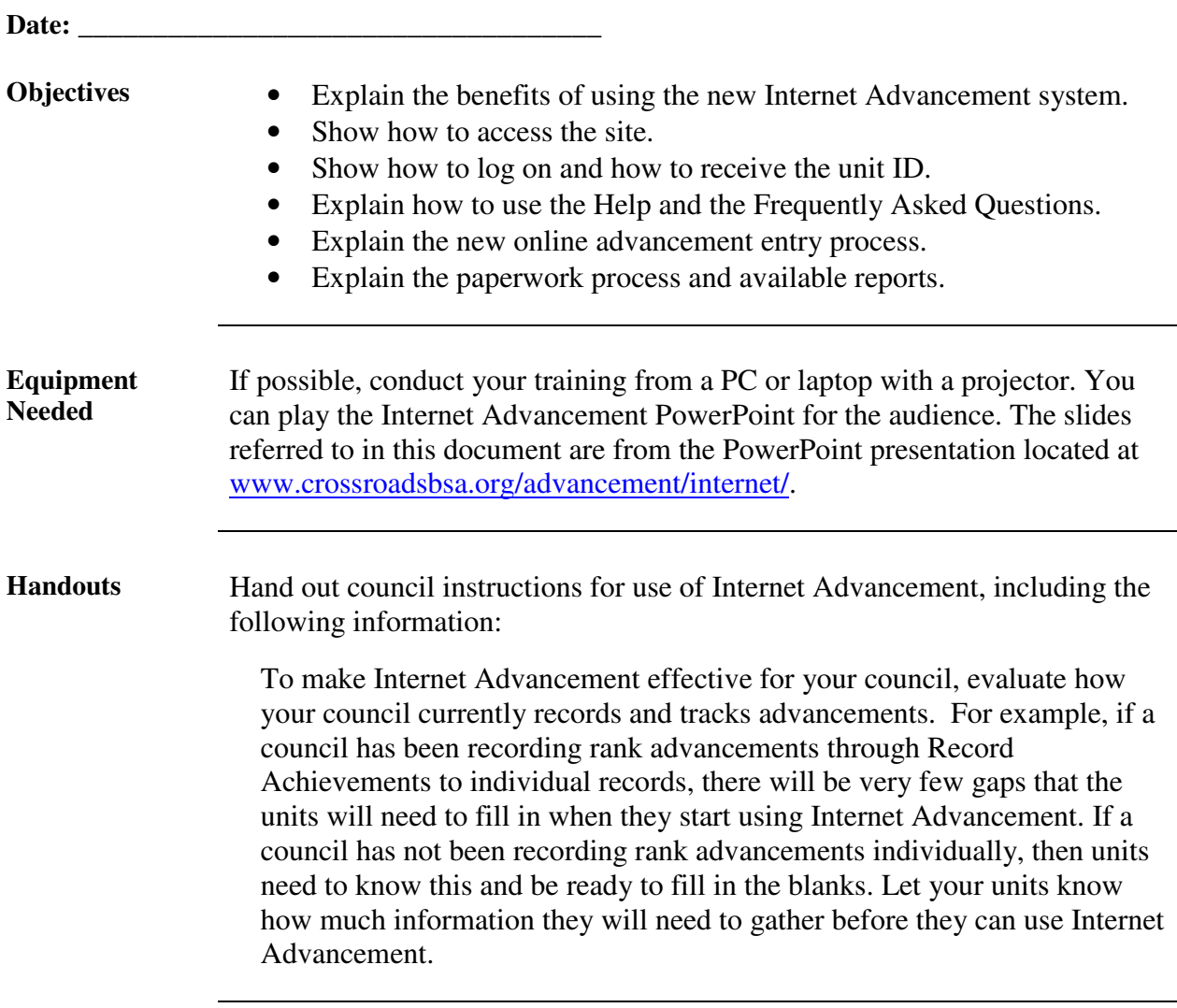

*Continued on next page* 

## **Instructor Guide for Unit Orientation, Continued**

- **Agenda** I. Opening Remarks
	- This is a brand-new process.
	- This is the council's preferred way of recording unit advancement.
	- Review other options available to units, including submitting paper advancement reports for advancement or awards that cannot be recorded online and uploading files created by unit-management software (Troopmaster, Scoutmate, Rank N' File, and ScoutSoft).
	- II. Benefits
		- Explain how easy it is to use.
		- Explain that advancement reporting will improve because:
			- o The unit is responsible for approving its youth member advancements.
			- o The unit starts with ScoutNET data and then updates it.
			- o No one has to decipher another person's handwriting.
			- o You can make corrections to the data anytime before submitting.
			- o BSA rank advancement rules are enforced.
	- III. The Process
		- Receive the unit ID from the council (the council determines the best way to distribute the unit ID numbers).
		- Go to the council's Web site, find the Internet Advancement page, and click on the Help link to review this resource. Also review the council's instructions.
		- You must use Microsoft Internet Explorer browser. You can access the Internet with AOL, but you must open Internet Explorer browser to view the Web page correctly.
		- Click on the Internet Advancement link as a first-time user, and then log on with the unit ID, unit type, and **four-digit** unit number. Explain that the advancement processor will continue using the unit ID and user-selected password in the future as a returning user.
		- Click the Frequently Asked Questions link and view the file.
		- After log on, the system will use the information from ScoutNET.
		- When the unit completes the process, it submits the file. This submittal process updates the youth member records for the unit within ScoutNET and the council information.
		- The unit prints the Advancement Report and acquires the appropriate signatures. The signature(s) verify the approval for the advancements reported. Follow the council's instructions to turn in the Advancement Report and purchase award insignia.

## **Instructor Guide for Unit Orientation, Continued**

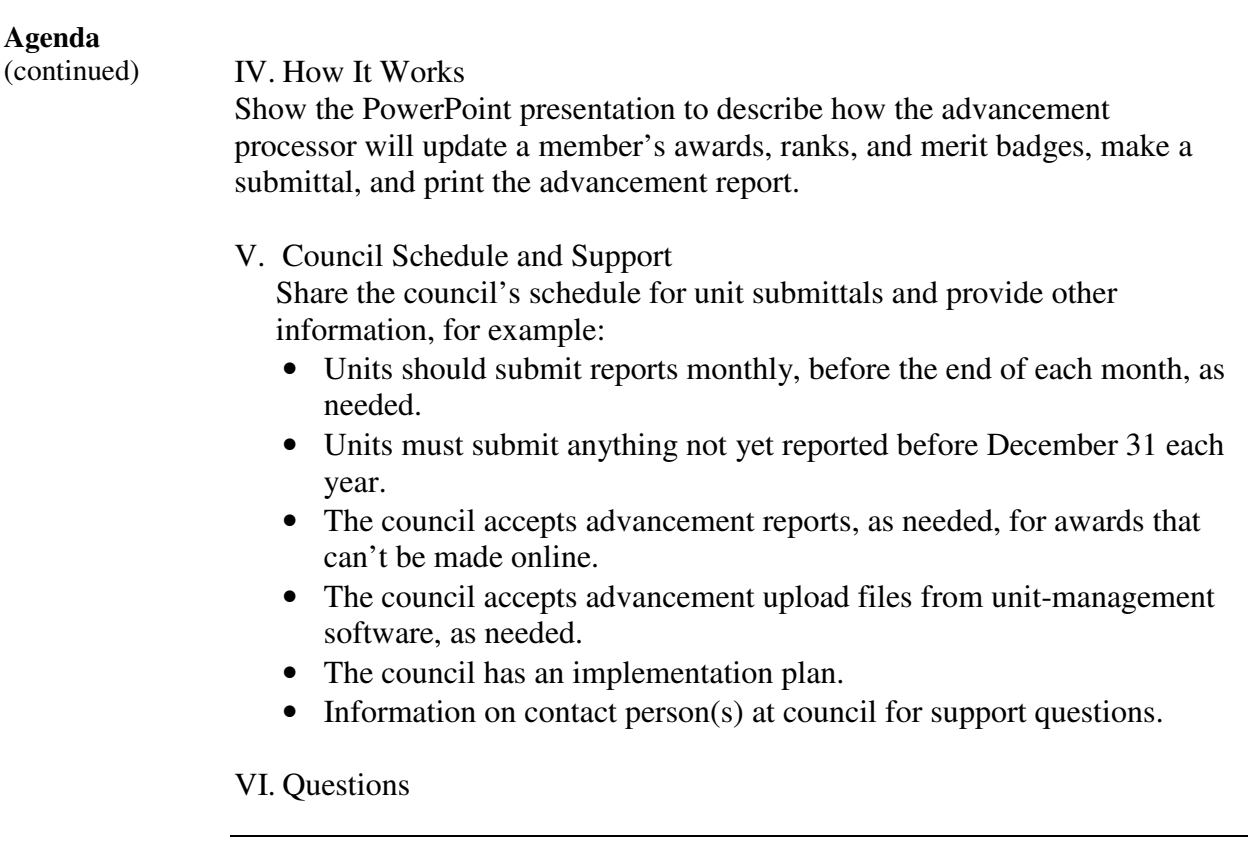